# IBM Business Process Manager Standard **Version 8.0.1**

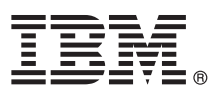

# **Snabbstartguide**

*Komma igång med att installera och konfigurera IBM Business Process Manager Standard*

**Översatta versioner:** Översatta versioner av Snabbstartguiden finns som PDF-filer på CD-skivan Quick Start Guide.

## **Produktöversikt**

IBM® Business Process Manager (BPM) är ett omfattande och lättanvänt program för BPM-plattformen som hjälper dig att visuellt hantera dina affärsprocesser. Det innehåller verktyg och körningsmiljöer som hjälper processägare och affärsanvändare att utforma, köra, övervaka och optimera processer för att direkt förbättra sina affärsprocesser.

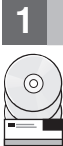

### **1 Steg 1: Komma åt program och dokumentation**

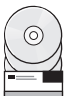

Om du hämtat produkten från Passport Advantage följer du anvisningarna i hämtningsdokumentet. <http://www.ibm.com/support/docview.wss?uid=swg24033081>

Produkterbjudandet innehåller följande komponenter:

- CD med Snabbstartguide (Quick Start Guide CD)
- v IBM BPM Standard 8.0.1 inklusive IBM Installation Manager 1.6, IBM WebSphere Application Server 8.0.0.5 och IBM DB2 Express Edition 9.7 FP4 (endast Microsoft Windows och Linux Intel)
- v IBM WebSphere Application Server Network Deployment 8.0-tillägg, inklusive IBM HTTP Server, IBM DMZ Secure Proxy Server och IBM WebSphere Edge Components
- IBM DB2 Enterprise Server Edition 10.1
- IBM Tivoli Directory Server 6.3

Vissa av dessa komponenter är valfria. En fullständig förteckning över komponenter som tillhandahålls för din plattform finns i produktpaketinformationen i informationscentret för IBM BPM på adressen [http://pic.dhe.ibm.com/infocenter/dmndhelp/v8r0m1/index.jsp.](http://pic.dhe.ibm.com/infocenter/dmndhelp/v8r0m1/index.jsp)

Den fullständiga dokumentationen, inklusive installationsanvisningar, finns i IBM BPM-biblioteket på adressen [http://www.ibm.com/software/integration/business-process-manager/library/documentation.](http://www.ibm.com/software/integration/business-process-manager/library/documentation)

### **2 Steg 2: Utvärdera din maskinvara och systemkonfiguration**

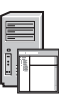

Du kan använda IBM BPM i många olika konfigurationer. Mer information finns i *Planning for IBM Business Process Manager* i informationscentret. Kontrollera produktlicensen så att du är säker på att du har de behörigheter som krävs för din topologi och att du har förstått användningsbegränsningarna för alla programkomponenter som ingår i produkten.

Information om systemkraven finns i [http://www.ibm.com/support/docview.wss?uid=swg27023007.](http://www.ibm.com/support/docview.wss?uid=swg27023007)

## **3 Steg 3: Installera IBM Business Process Manager Standard**

Om du ska skapa en fristående IBM Process Center-server eller IBM Process Server-profil genom att använda DB2 Express-databas, utför du följande steg för en standardinstallation:

- 1. Starta startguidesfilen från DVD-medierna eller från det ställe där du extraherade den elektroniska avbildningen. Välj **using the typical installer** från startguiden.
- 2. Välj **Install Process Center** eller **Install Process Server** och klicka sedan på **Next**.
- 3. Kontrollera informationen på nästa panel, inklusive installationsplatsen, och klicka på **Next**.
- 4. Välj att installera en inbäddad DB2 Express-databas. Om du redan har DB2 installerat, blir du ombedd att installera produkten genom att använda den befintliga databasen. Klicka på **Next**.
- 5. Läs och godkänn licensavtalet och klicka sedan på **Install Software** så startar installationen. Medan programmet installeras kan du visa och skriva ut information om installationen.
- 6. När installationen är klar öppnar du First Steps-konsolen.

För anpassade installationer väljer du **using the custom installer** i startguiden. IBM Installation Manager startar.

Detaljerade installationsanvisningar finns i *Installing and configuring IBM Business Process Manager* i informationscentret.

Följande illustration visar IBM BPM Standard-komponenter installerade i flera system i en gemensam topologi, en s.k. nätverksdriftsättningskonfiguration.

I centrum finns Process Center, där alla utvecklingsaktiviteter försiggår. Arbetsverktyg, administrativa konsoler och processervrar för testning, mellanlagring och produktion är anslutna till Process Center.

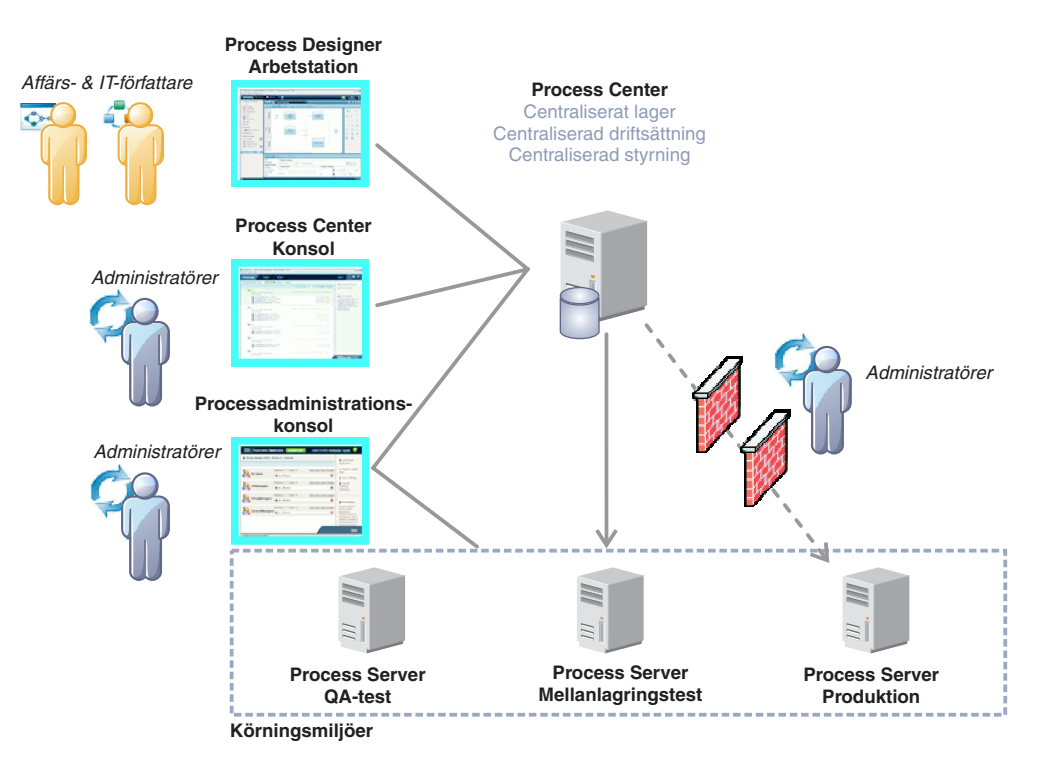

Mer information om komponenterna och användarrollsinteraktioner finns i IBM BPM-informationscentret på [http://pic.dhe.ibm.com/infocenter/dmndhelp/v8r0m1/index.jsp.](http://pic.dhe.ibm.com/infocenter/dmndhelp/v8r0m1/index.jsp)

#### **Mer information**

- **?** Följande länkar leder till ytterligare tekniska resurser:
- v IBM Education Assistant:<http://publib.boulder.ibm.com/infocenter/ieduasst/v1r1m0/>
- v WebSphere Application Server-dokumentation:<http://publib.boulder.ibm.com/infocenter/wasinfo/v8r0/index.jsp>
- v Supportinformation: [http://www.ibm.com/support/entry/portal/Overview/Software/WebSphere/](http://www.ibm.com/support/entry/portal/Overview/Software/WebSphere/IBM_Business_Process_Manager_Standard) [IBM\\_Business\\_Process\\_Manager\\_Standard](http://www.ibm.com/support/entry/portal/Overview/Software/WebSphere/IBM_Business_Process_Manager_Standard)

IBM Business Process Manager Version 8.0.1 Licensierat material - Tillhör IBM. @ Copyright IBM Corp. 2000, 2012. U.S. Government Users Restricted Rights - Use, duplication or disclosure restricted by GSA ADP Schedule Contr with IRM Corp.

IBM, IBM-logotypen, ibm.com, DB2, Express, Passport Advantage, Tivoli, och WebSphere är varumärken eller registrerade varumärken som tillhör International Business Machines Corp. och är registrerade i många jurisdiktioner över. Andra namn på produkter eller tjänster kan vara varumärken som tillhör IBM IBM eller andra företag. En aktuell förteckning över IBMs varumärken är tillgängliga på webben i "Copyright and trademark information" på adr http://www.ibm.com/legal/copytrade.shtml.

Intel är ett varumärke eller registrerat varumärke som tillhör Intel Corporation eller dess dotterbolag i USA och andra länder. Linux är ett registrerat varumärke som tillhör Linus Torvalds i USA och/eller andra länder. Mi Windows är varumärken som tillhör Microsoft Corporation i USA och/eller andra länder.

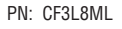

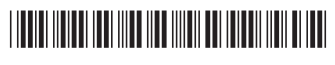